## **PREPRESS TIPS**

## **HOW TO AVOID COMMON PROBLEMS SETTING UP FILES FOR PRINT**

Please build your project document to the finished size. Avoid "floating" or placing artwork in the center of an artboard larger than intended output. In conjunction with this please set up your files 1-up. Please don't layout the front and back of a 2 sided job on the same artboard.

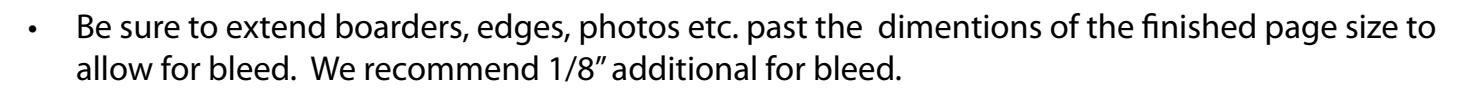

- Convert all RGB files to CMYK prior to submission. If this is not done a color shift will occur during the RIP process which may lead to unsatisfactory results.
- When placing images please set them at 300 DPI at the final output size. Do not try to scale up images in programs like InDesign or Illustrator as it will cause loss of quality.
- Include ALL fonts and images with every project. A great tool in InDesign is the Package option whick automatically collects this data for you.
- When using spot color make sure they are called out correctly in the file.
- Unsure how to set up folding pieces? Call us and we will walk you through trifolds, rollfolds or any other complex situations.
- Finally, please provide provide a printed sample of the finished file, even a fax is sufficient, so that we can check for text reflow and image linking.

## Files we Accept:

*Adobe Acrobat up to 8.0 Adobe InDesign up to CS3 Adobe Illustrator up to CS3 Adobe Photoshop up to CS3 Adobe Pagemaker up to 7.0 QuarkXpress up to 7.0 Freehand MX*

If you are using a Microsoft Product please export it as a High Quality Print PDF

## *If you have any additional questions about setting up a file contact the prepress department at quality@jandm-printing.com or call 916-652-4600*

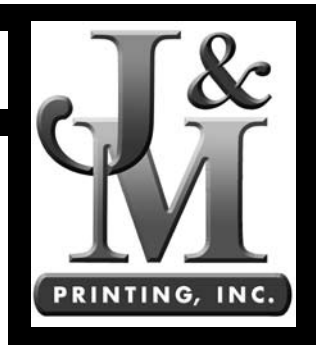